# Федеральное государственное бюджетное образовательное учреждение высшего образования **«НАЦИОНАЛЬНЫЙ ИССЛЕДОВАТЕЛЬСКИЙ МОСКОВСКИЙ ГОСУДАРСТВЕННЫЙ СТРОИТЕЛЬНЫЙ УНИВЕРСИТЕТ»**

# **РАБОЧАЯ ПРОГРАММА НАУЧНОГО КОМПОНЕНТА**

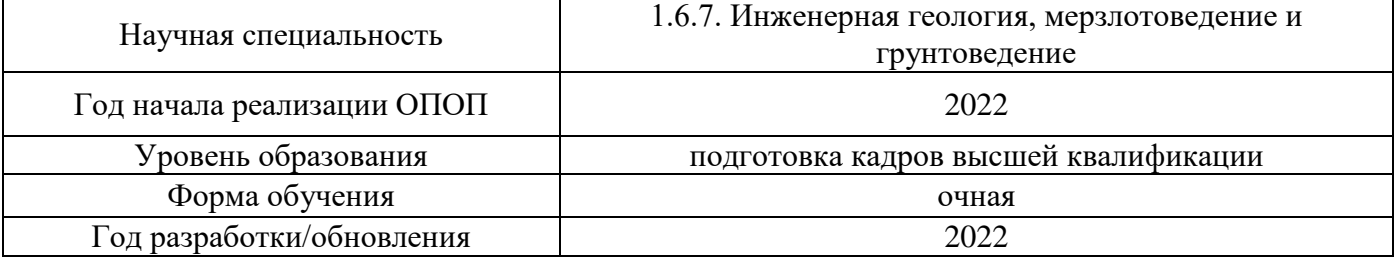

Разработчики:

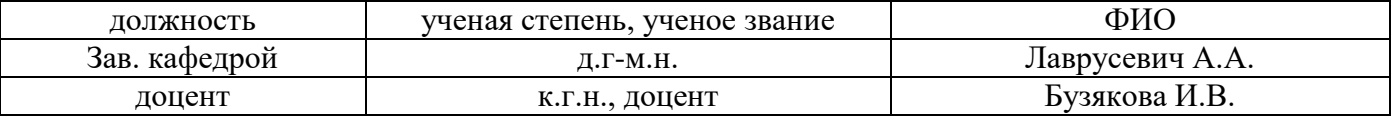

Рабочая программа научного компонента утверждена методической комиссией по УГСН, протокол № 1 от «29» августа 2022 г.

#### **1. Цель выполнения научных исследований**

Целью выполнения научных исследований (осуществления научной (научноисследовательской) деятельности) является подготовка диссертации на соискание научной степени кандидата наук (далее - диссертация) к защите.

#### **2. Перечень планируемых результатов научных исследований**

Решение научной задачи, имеющее значение для развития соответствующей отрасли науки, либо разработка нового научно обоснованного технического, технологического или иного решения, имеющего существенное значение для развития страны.

Подготовка диссертации к защите включает в себя выполнение индивидуального плана научной деятельности, написание, оформление и представление диссертации для прохождения итоговой аттестации.

План научной деятельности включает в себя примерный план выполнения научного исследования, план подготовки диссертации и публикаций, в которых излагаются основные научные результаты диссертации, а также перечень этапов освоения научного компонента программы аспирантуры, распределение указанных этапов и итоговой аттестации аспирантов.

План научной деятельности конкретного обучающегося утверждается в индивидуальном плане аспиранта, требования к которому устанавливаются соответствующим локальным нормативным актом НИУ МГСУ.

### **3. Трудоёмкость дисциплины и видов учебных занятий по дисциплине**

Общая трудоемкость выполнения научных исследований составляет 144 зачетных единиц (5184 ак.ч.)

*(1 зачетная единица соответствует 36 академическим часам)*

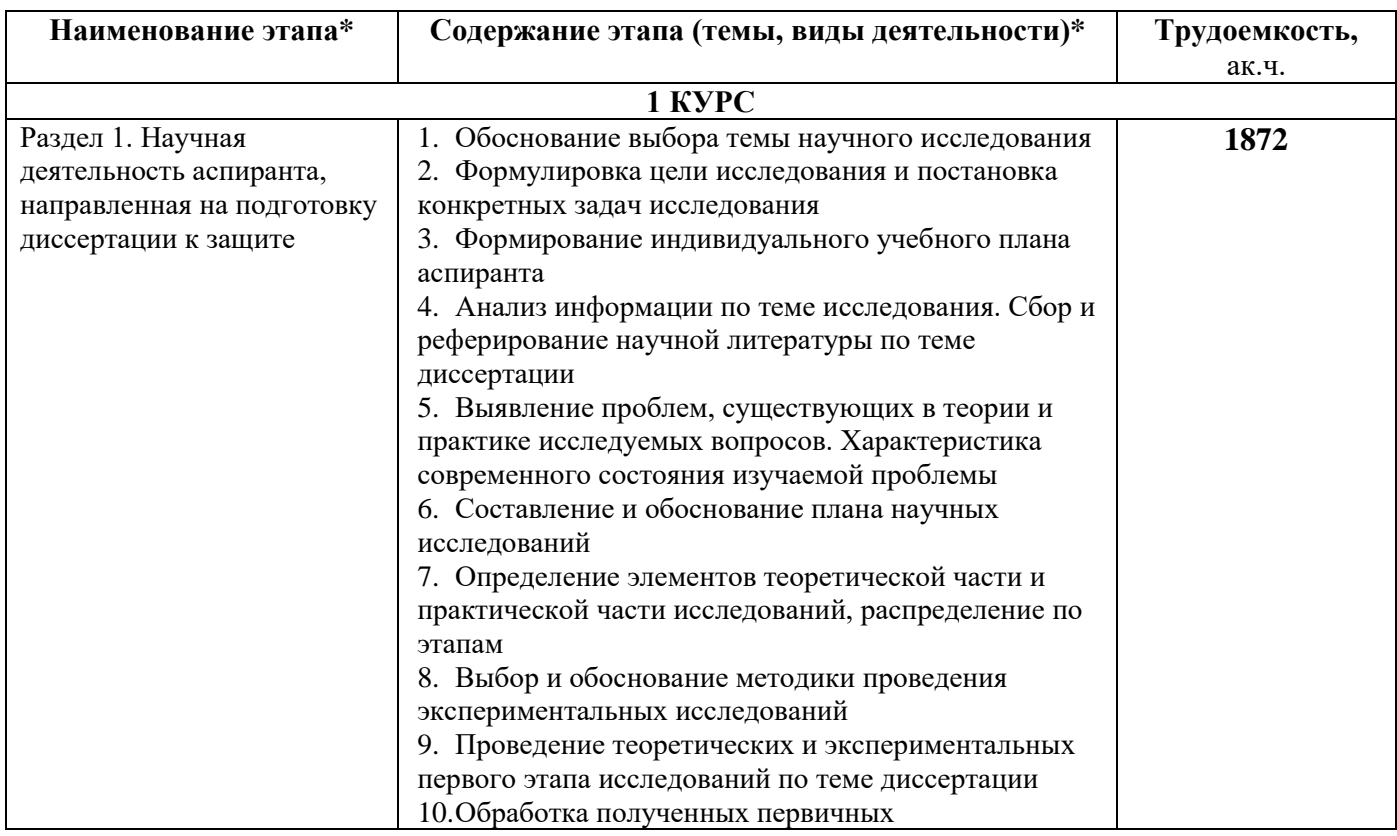

### **4. План научной деятельности (этапы выполнения научных исследований)**

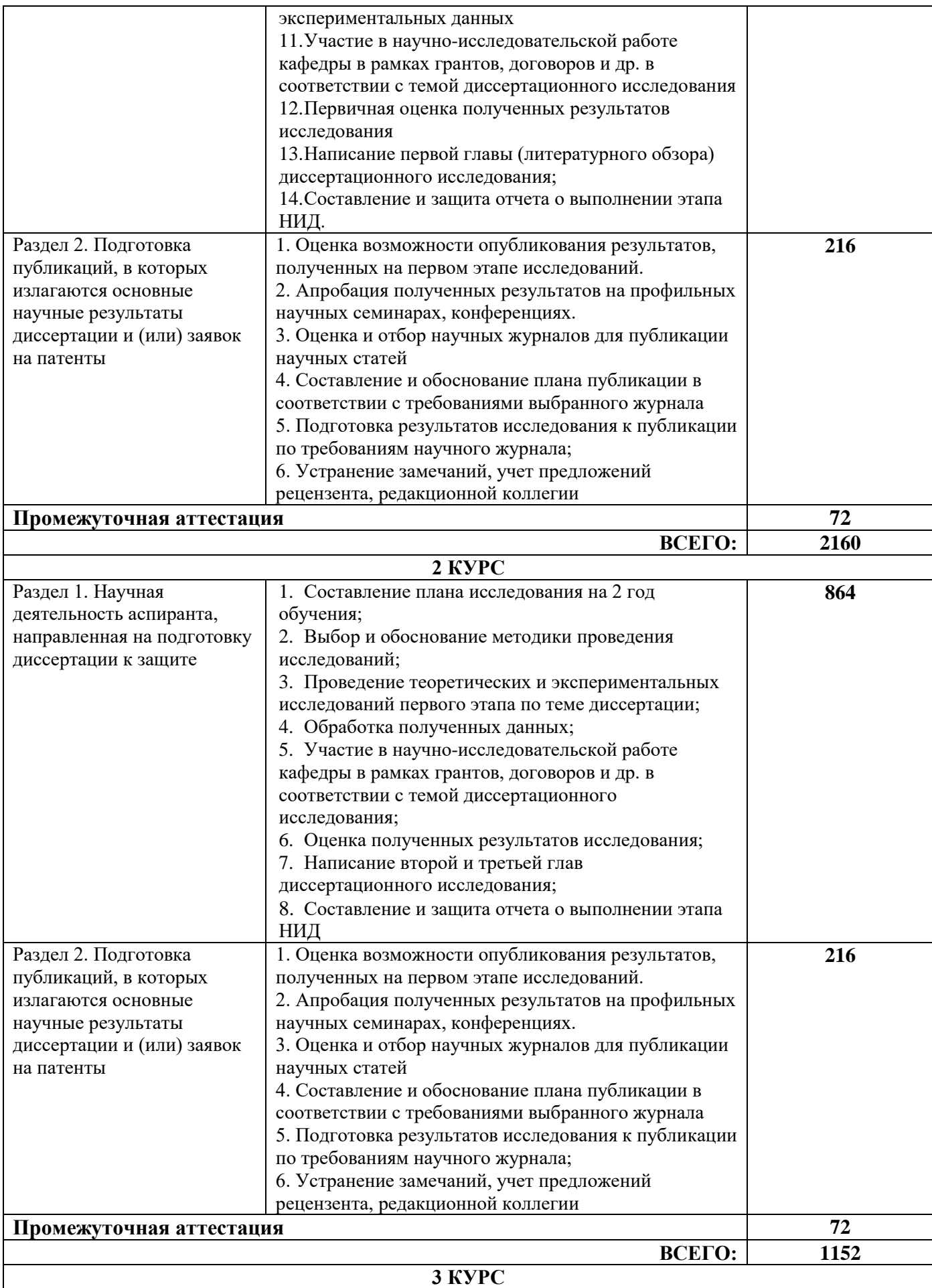

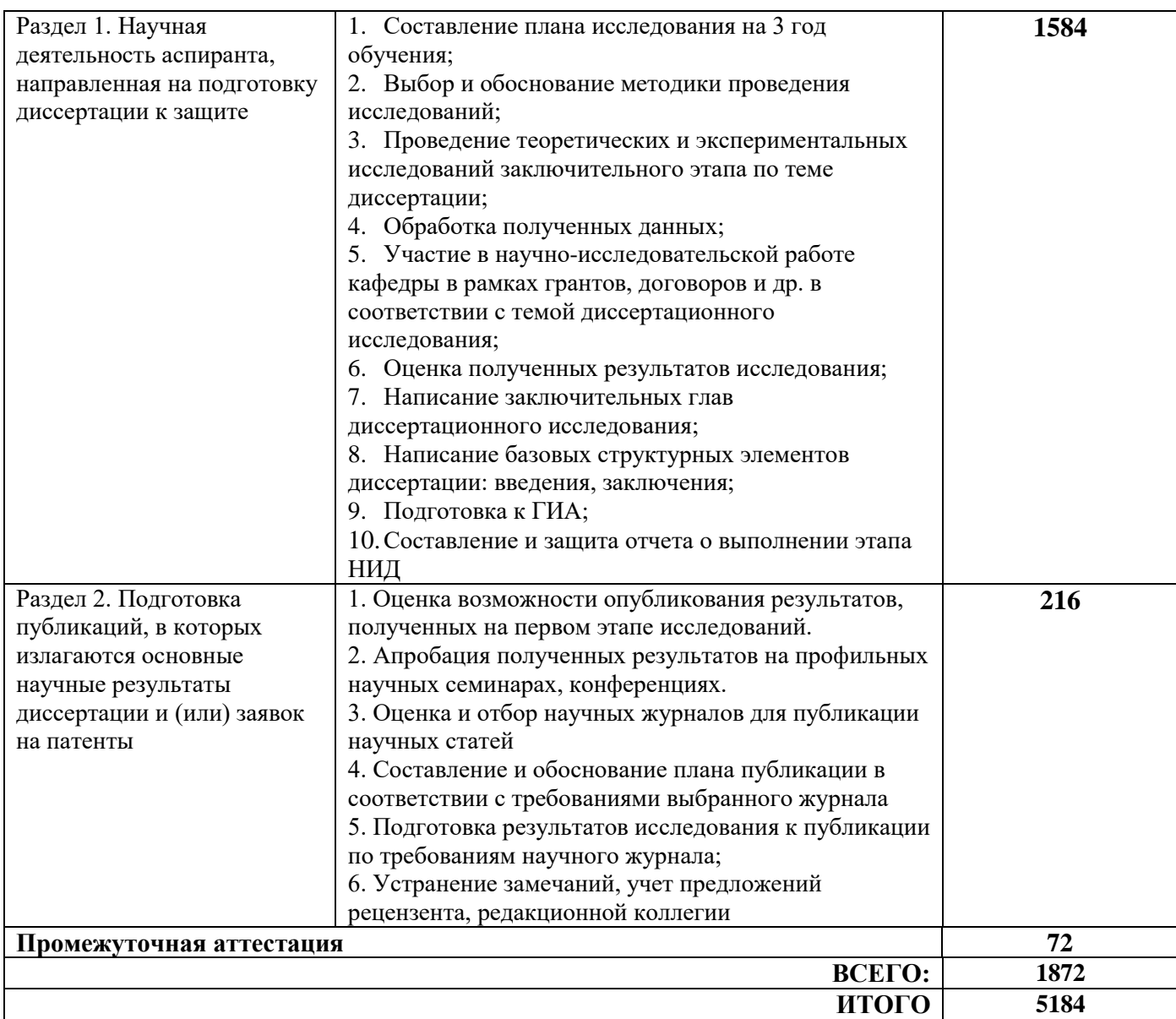

### **5. Методические материалы, определяющие процедуру оценивания обучающегося по итогам выполнения научных исследований**

*Обязательные виды деятельности обучающегося:*

### *1 год обучения:*

- *- подготовка и обсуждение на кафедре концепции диссертации и утверждение темы;*
- *- подготовка историографической и экспериментальной/ источниковой базы исследования;*
- *- выступление на научной конференции;*

## *2 год обучения:*

- *- подготовка и обсуждение на кафедре части диссертации;*
- *- выступление на научной конференции;*

*- публикация не менее двух научных статей, в том числе одной научной статьи по теме исследования в издании, входящем в список ВАК или SCOPUS, Web of Science.*

#### *3 год обучения:*

*- подготовка всей диссертации и представление научному руководителю;*

*- публикация не менее трех научных статей, в том числе одной научной статьи по теме исследования в издании, входящем в список ВАК или SCOPUS, Web of Science.*

При проведении промежуточной аттестации в форме диференцируемого зачета используется шкала оценивания: «2» (неудовлетворительно), «3» (удовлетворительно), «4» (хорошо), «5» (отлично).

Результаты выполнения научных исследований за каждый год обучения определяются путем проведения промежуточной аттестации. Требования к процедуре оценивания обучающихся по итогам выполнения научных исследований устанавливаются соответствующим локальным нормативным актом НИУ МГСУ.

.

Приложение 1 к рабочей программе

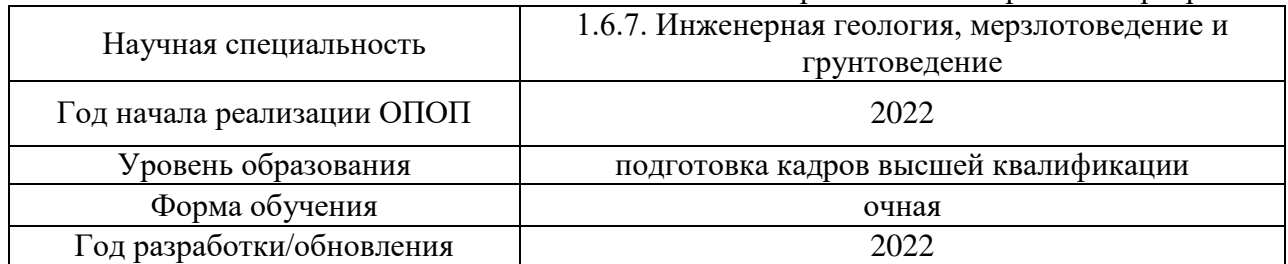

## **Перечень учебных изданий и учебно-методических материалов** Печатные учебные издания в НТБ НИУ МГСУ:

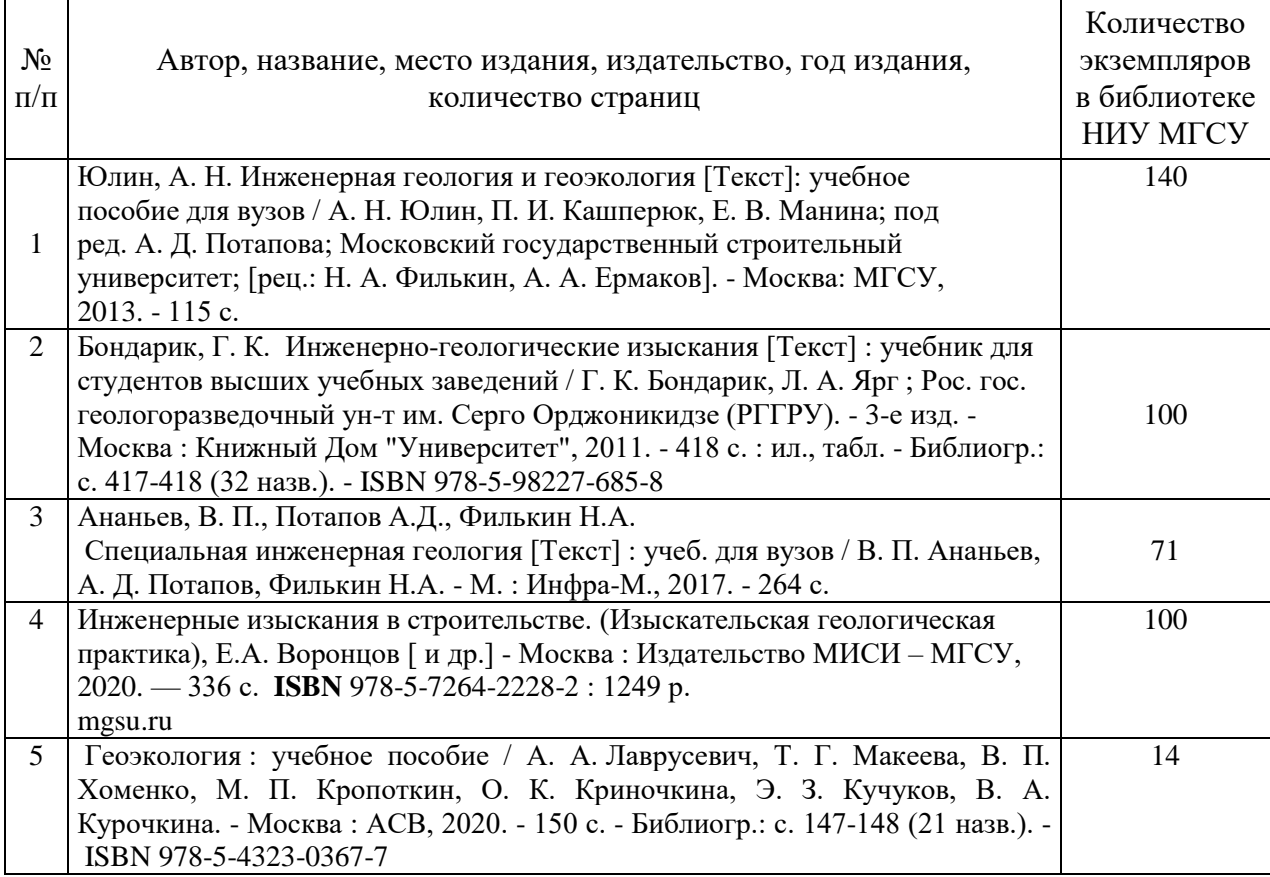

Электронные учебные издания в электронно-библиотечных системах (ЭБС):

 $\Gamma$ 

┐

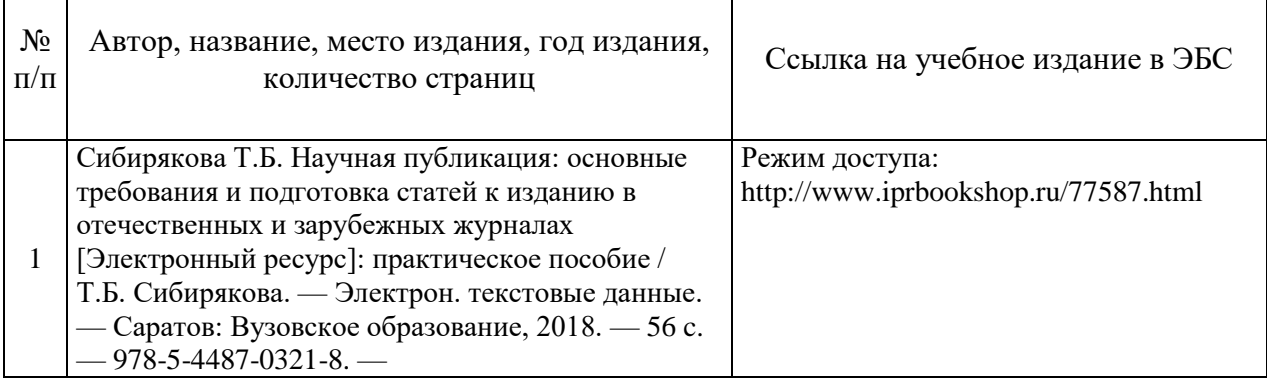

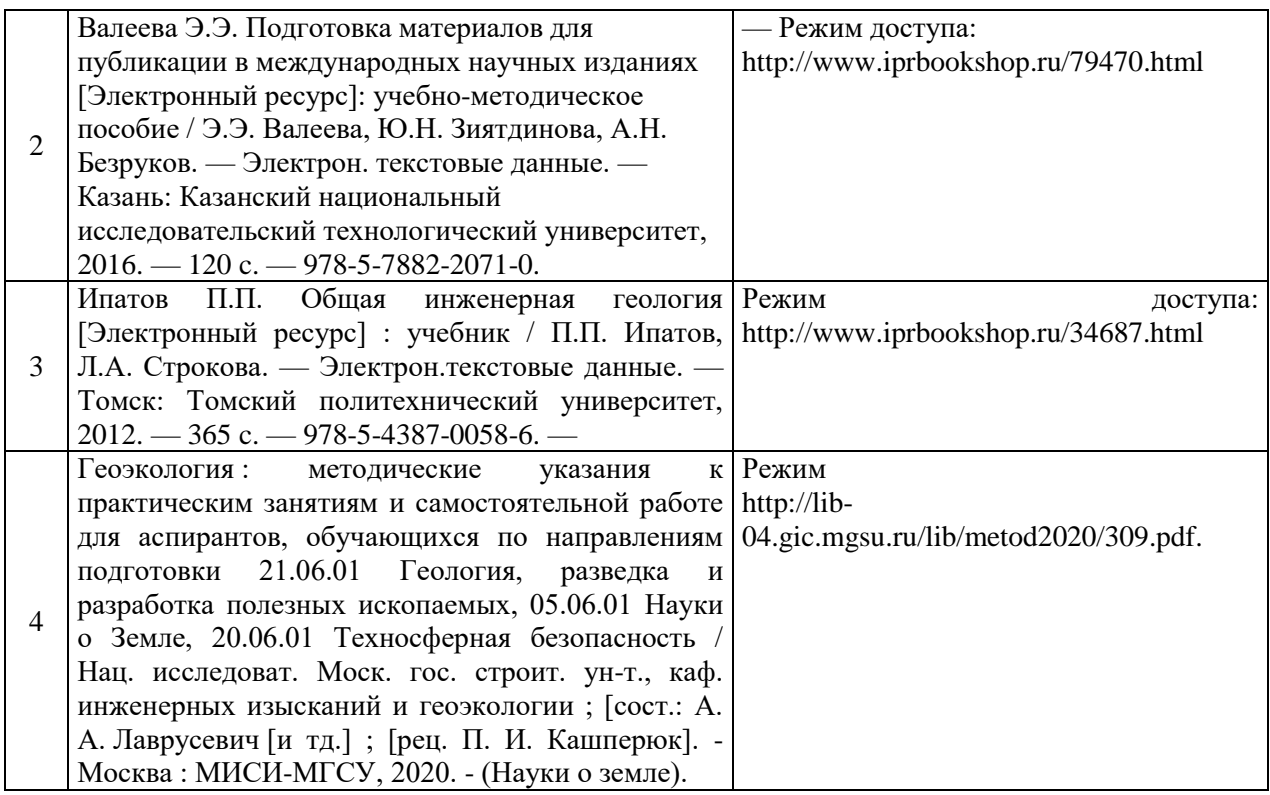

# Перечень учебно-методических материалов в НТБ НИУ МГСУ

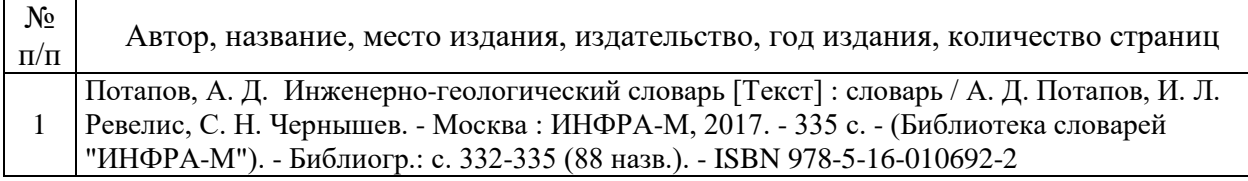

Согласовано:

29 .08.2022 Гальдус Л.Ю.

**HT5 HWY MFCY** 

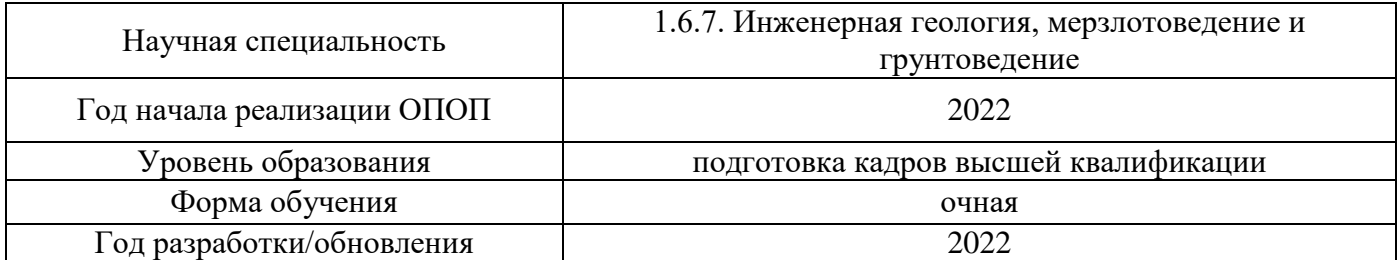

# **Перечень профессиональных баз данных и информационных справочных систем**

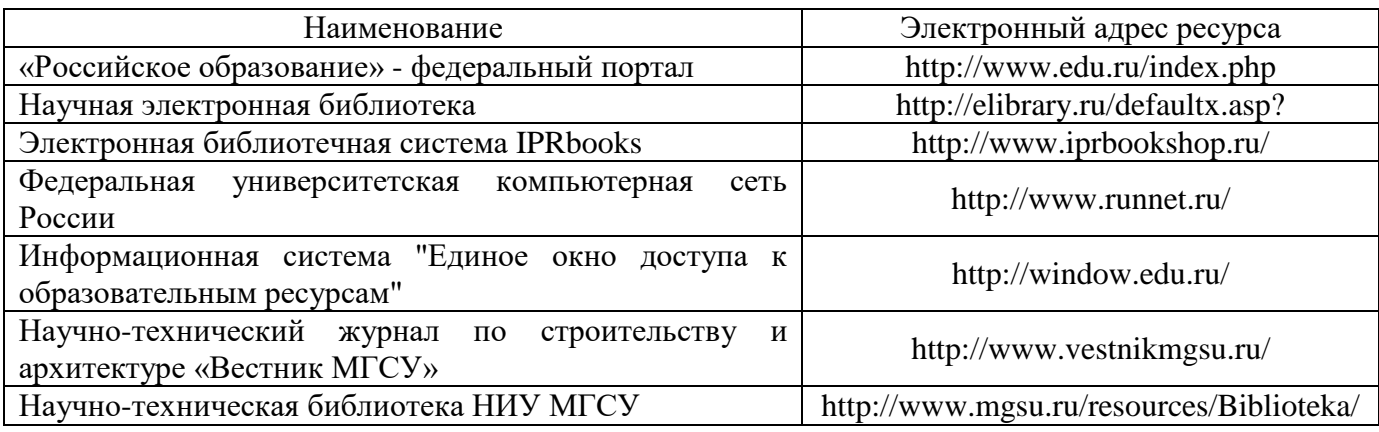

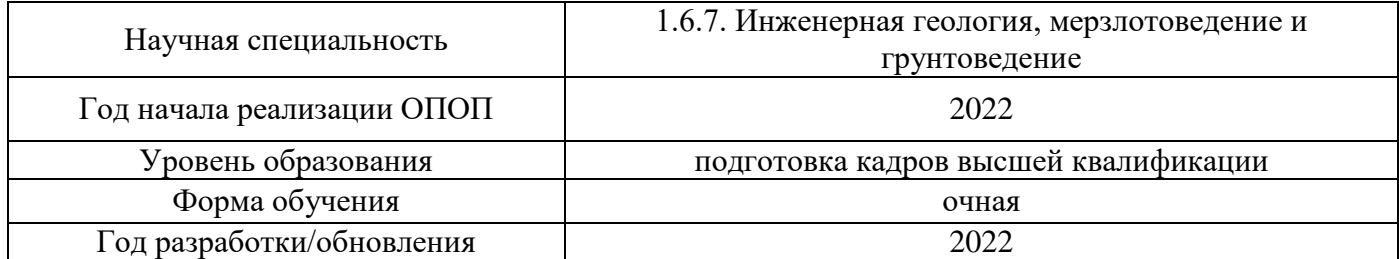

# **Материально-техническое и программное обеспечение дисциплины**

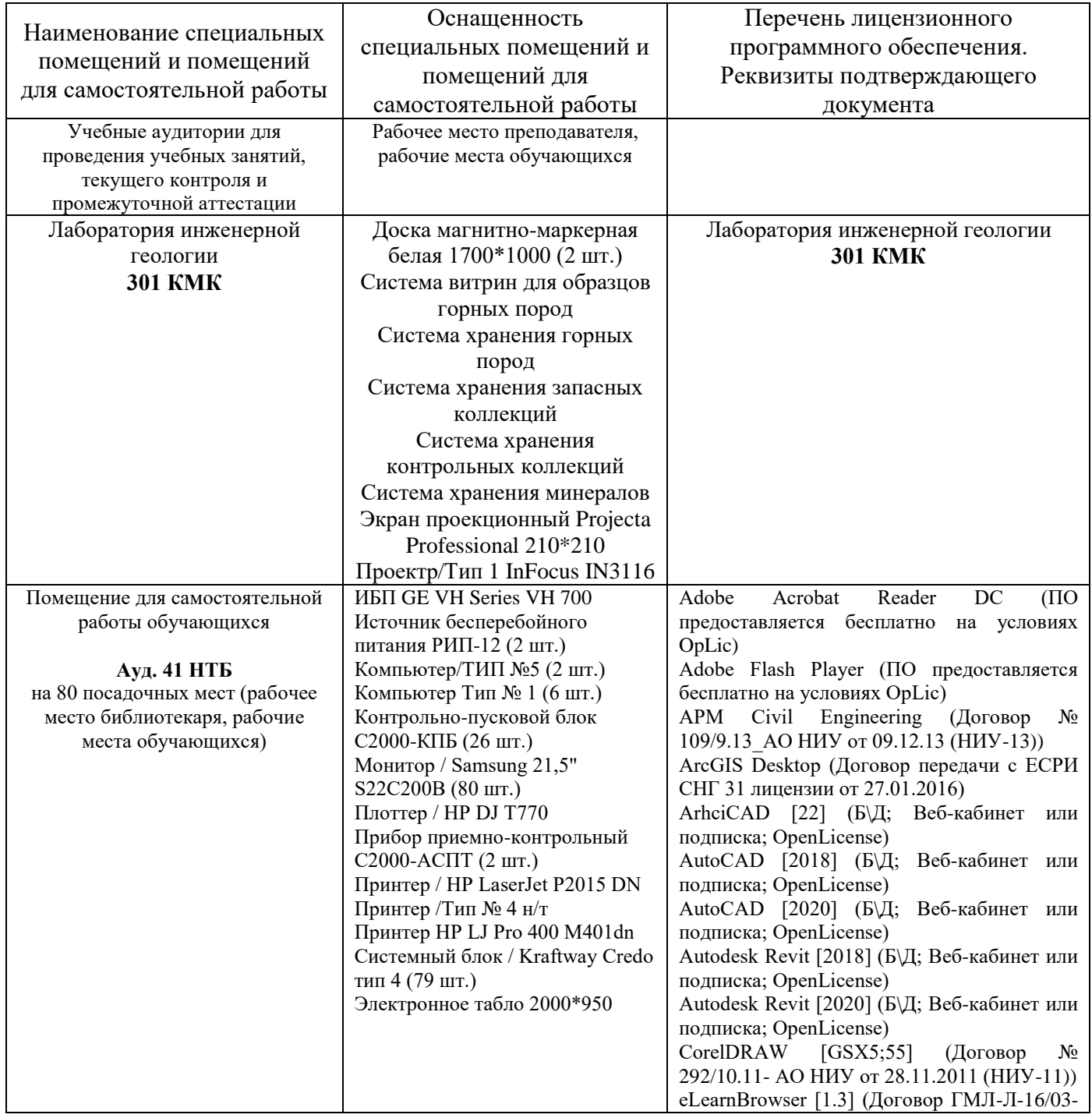

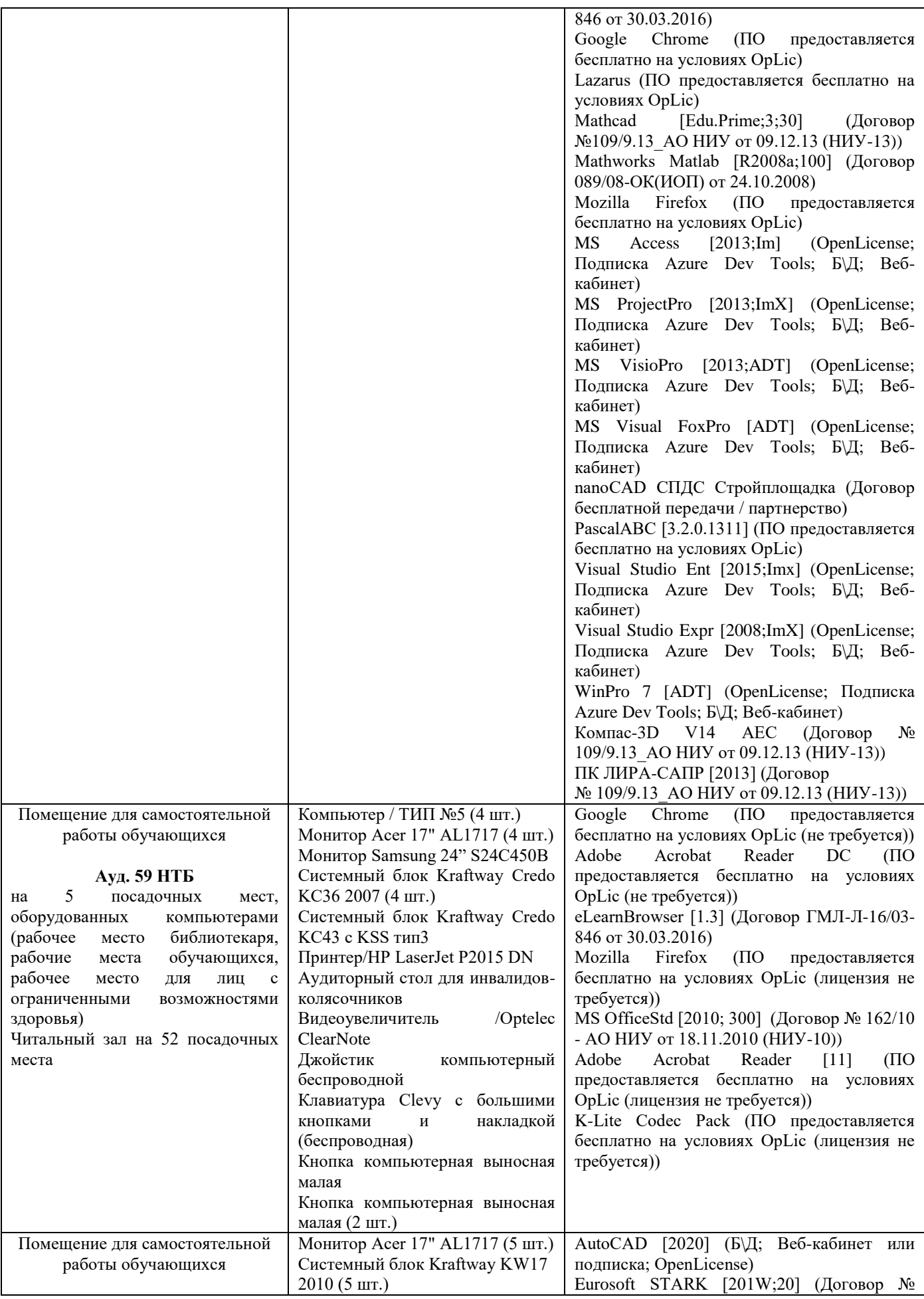

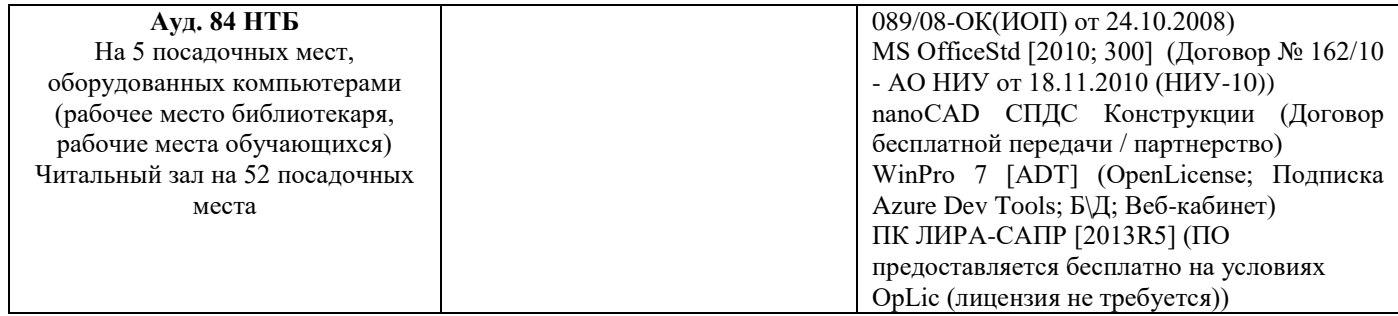

#### Федеральное государственное бюджетное образовательное учреждение высшего образования **«НАЦИОНАЛЬНЫЙ ИССЛЕДОВАТЕЛЬСКИЙ МОСКОВСКИЙ ГОСУДАРСТВЕННЫЙ СТРОИТЕЛЬНЫЙ УНИВЕРСИТЕТ»**

# **ПРОГРАММА ПРАКТИКИ**

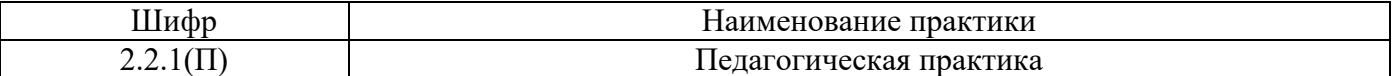

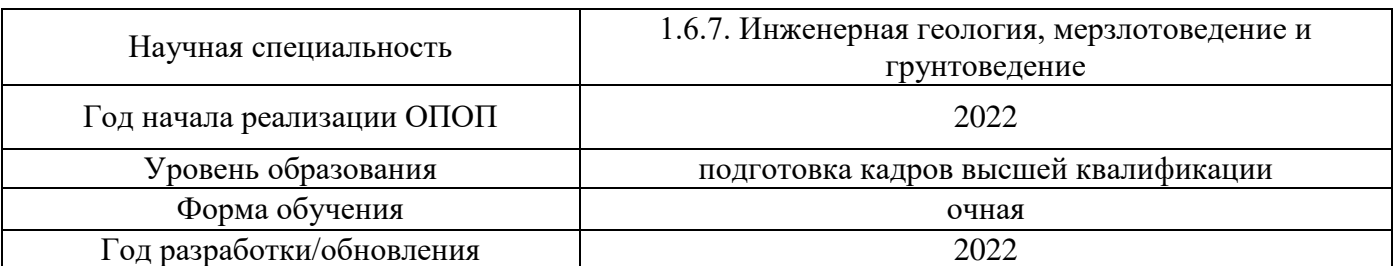

Разработчики:

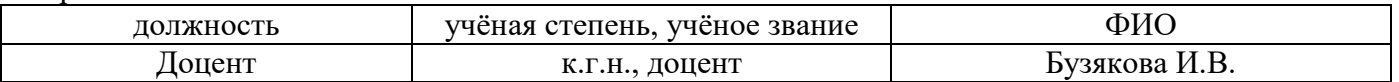

Программа утверждена методической комиссией по УГСН, протокол № 1 от «29» августа 2022 г.

#### **1. Цель практики**

Целью педагогической практики является совершенствование методических и практических навыков проведения учебных занятий, получение опыта профессиональной деятельности в области инженерной геологии, мерзлотоведения и грунтоведения.

Программа составлена в соответствии с федеральными государственными теребованиями № 951 от 20.10.2021г.

#### **2. Указание вида, способа практики, формы проведения практики**

Вид практики –производственная. Способы проведения практики: стационарная, выездная.

#### **3. Перечень планируемых результатов обучения при прохождении практики**

Прохождение практики направлено на применение знаний, умений навыков, полученных в ходе теоретического обучения в практической деятельности.

В результате прохождения практики обучающийся должен:

Знать и использовать нормативно-правовые и нормативно-технические документы, регулирующие решение научно-технических задач в области инженерной геологии, мерзлотоведения и грунтоведения для разработки учебно-методические материалов по выбранной дисциплине.

Знать и применять основные локальные нормативные акты образовательной организации, регламентирующие осуществление образовательной деятельности и разработку учебно-методических материалов.

Уметь осуществлять педагогическую и учебно-методическую деятельность в сфере инженерной геологии, мерзлотоведения и грунтоведения, участвовать в подготовке и аттестации кадров для строительной отрасли.

Иметь навык проведения учебных занятий по выбранной дисциплине с соблюдением этических норм в педагогической работе.

Информация о формировании и контроле результатов обучения по этапам практики представлена в Фонде оценочных средств (Приложение 1).

### **4. Указание объема практики в зачетных единицах и ее продолжительности в неделях либо в академических или астрономических часах**

Общий объём практики составляет 7 зачетных единиц (*252* академических часа). Продолжительность практики составляет 4 и 2/3 недели.

*(1 зачетная единица соответствует 36 академическим часам, 2/3 недели).*

#### **5. Содержание практики**

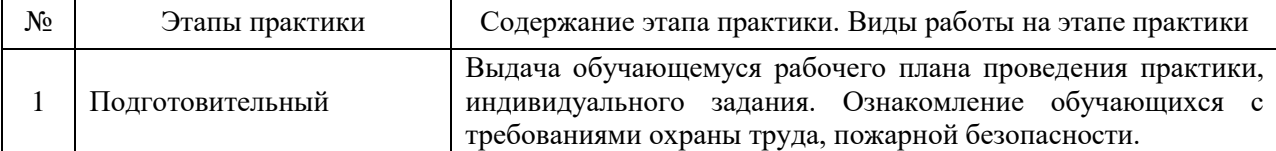

#### Содержание практики по этапам приведено в таблице

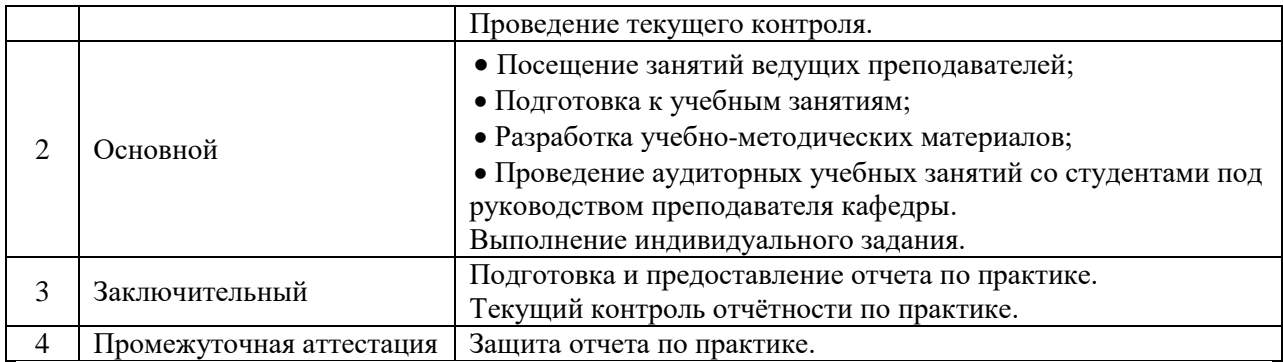

Практика проводится в форме контактной работы обучающихся с педагогическими работниками организации и (или) лицами, привлекаемыми организацией к реализации образовательных программ на иных условиях, а также в иных формах.

В таблице приведены виды учебных занятий и работы обучающегося

| Обозначение | Виды учебных занятий и работы обучающегося |  |
|-------------|--------------------------------------------|--|
| ИФР         | Иные формы работы обучающегося             |  |

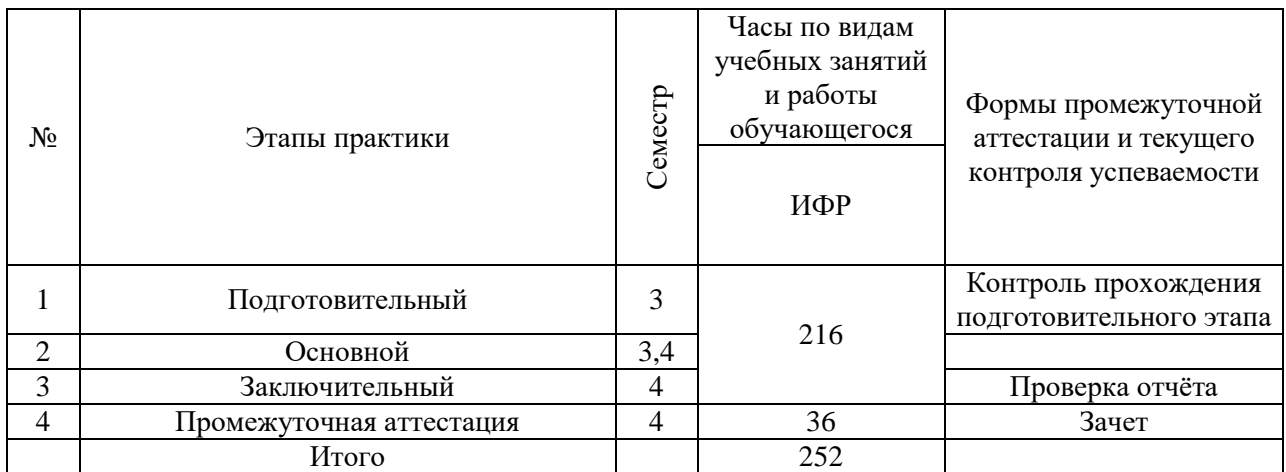

### **6. Указание форм отчётности по практике**

Промежуточная аттестация по практике осуществляется в форме зачета. Зачёт принимается на основании защиты подготовленного обучающимся отчета о прохождении практики, оформленного в соответствии с локальным нормативным актом, регламентирующим порядок организации и проведения практик обучающихся в НИУ МГСУ.

Фондом оценочных средств для проведения промежуточной аттестации обучающихся по практике является Приложение 1 к программе практики.

## **7. Перечень учебной литературы и ресурсов сети "Интернет", необходимых для проведения практики**

При прохождении практики обучающийся может использовать учебные издания и учебно-методические материалы, имеющиеся в научно-технической библиотеке НИУ МГСУ и/или размещённые в Электронных библиотечных системах.

Перечень учебных изданий и учебно-методических материалов представлен в Приложении 2 к программе практики.

При прохождении практики используются ресурсы информационнотелекоммуникационной сети «Интернет» в соответствии с Приложением 3 к программе практики.

## **8. Перечень информационных технологий, используемых при проведении практики, включая перечень программного обеспечения и информационных справочных систем (при необходимости)**

При проведении практики используются следующие виды информационных технологий:

- информационные технологии поиска и обработки данных,
- информационные технологии для управления и принятия решений,
- информационно-коммуникационные технологии;
- технологии информационного моделирования.

Перечень информационных справочных систем (включая информационнобиблиотечные системы) указан в Приложении 3 к программе практики.

Перечень программного обеспечения практики приведен в Приложении 4 к программе практики.

## **9. Описание материально-технической базы, необходимой для проведения практики**

Перечень материально-технического обеспечения и программного обеспечения практики приведен в Приложении 4 к программе практики.

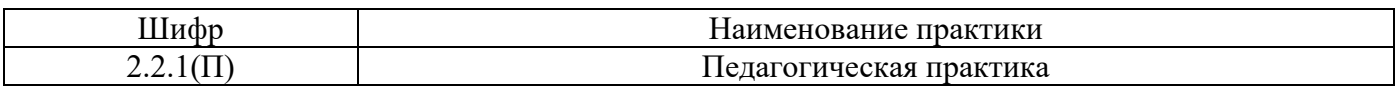

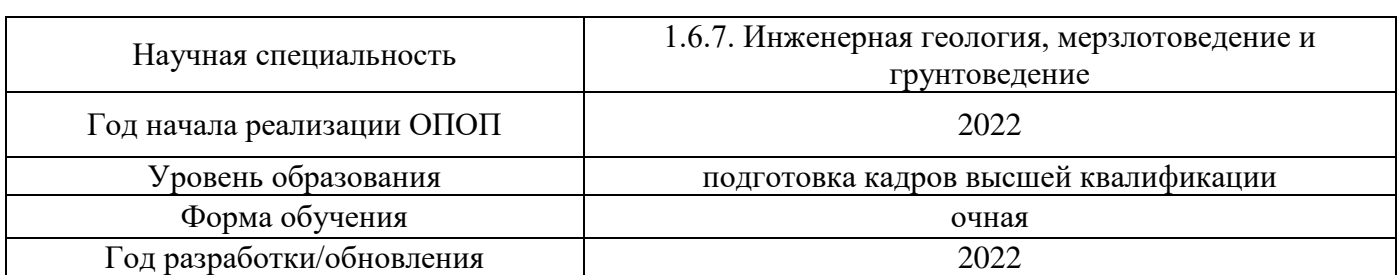

### **ФОНД ОЦЕНОЧНЫХ СРЕДСТВ**

## **для проведения промежуточной аттестации обучающихся по практике**

## **1. Описание показателей и критериев оценивания знаний, умений, навыков, описание шкал оценивания**

#### *1.1 Описание показателей и форм оценивания*

Оценивание уровня сформированности у обучающегося знаний, умений, навыков осуществляется с помощью форм промежуточной аттестации. Формы промежуточной аттестации по практике, с помощью которых производится оценивание, указаны в учебном плане и в п.3 программы.

В таблице приведена информация о формировании результатов обучения при прохождении практики, а также о контроле знаний, умений, навыков формами оценивания.

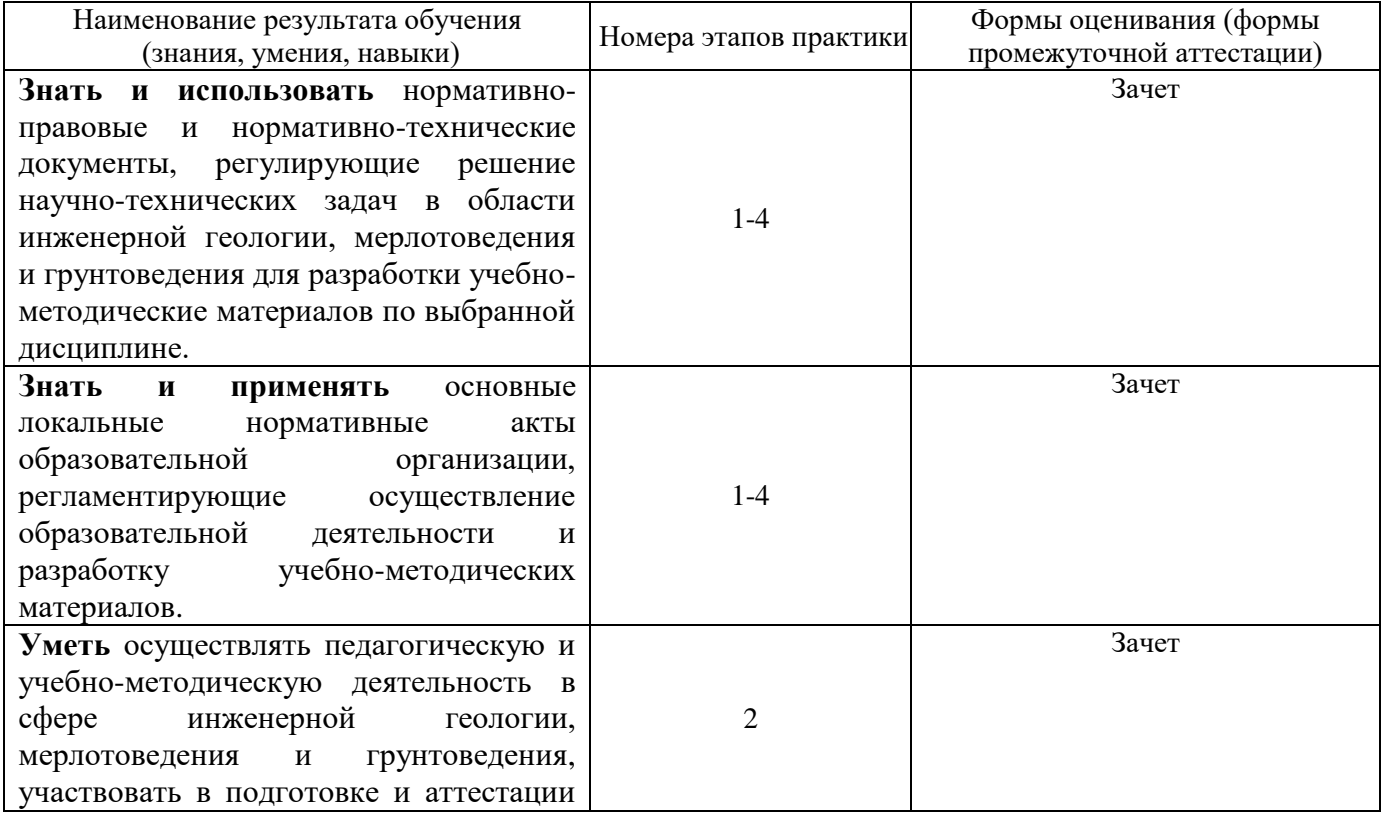

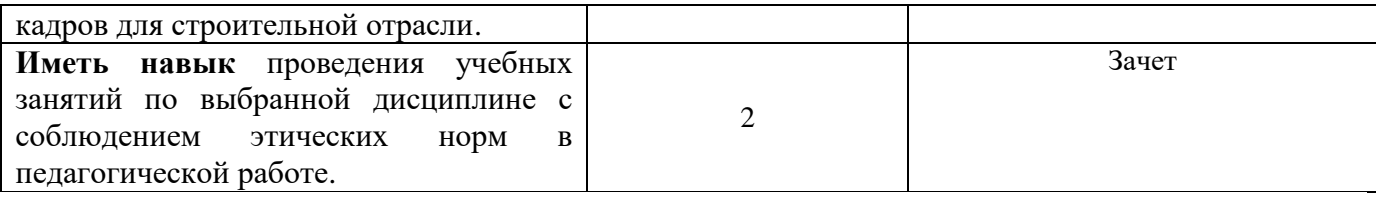

*1.2 Описание критериев оценивания знаний, умений, навыков и шкалы оценивания*

При проведении промежуточной аттестации в форме зачёта используется шкала оценивания: «Не зачтено», «Зачтено».

Результатами обучения являются знания, умения и навыки обучающегося, полученные при прохождении практики.

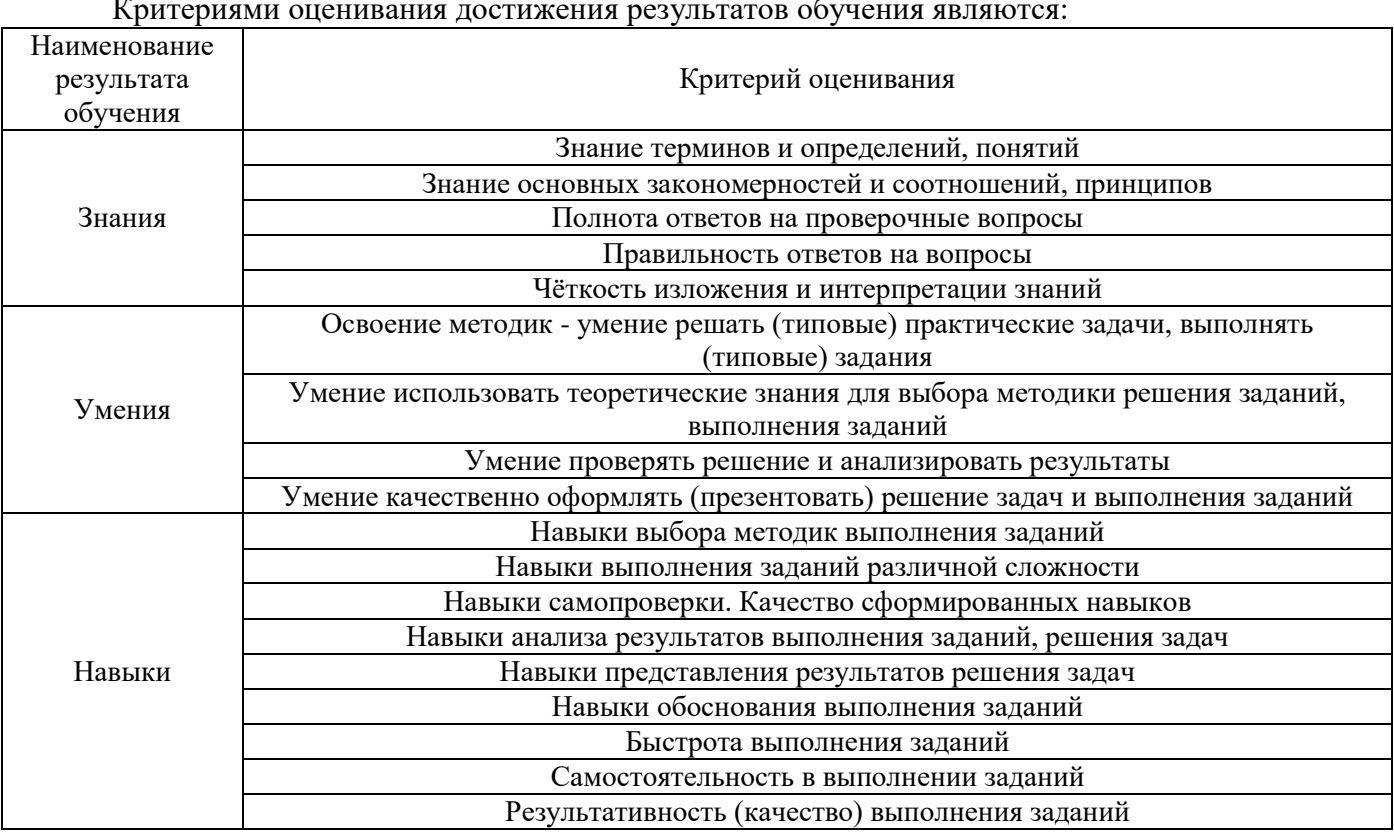

Критериями оценивания достижения результатов обучения являются:

### *2.* **Типовые задания, необходимые для оценивания формирования знаний, умений, навыков**

## *2.1. Типовые индивидуальные задания на практику*

 Учебно-методическое обеспечение и проведение учебных занятий по дисциплине в области инженерной геологии, мерлотоведении и грунтоведении,

 Учебно-методическое обеспечение и проведение учебных занятий по дисциплине в области геоинформационных систем в инженерной геологии,

 Учебно-методическое обеспечение и проведение учебных занятий по дисциплине в области технической мелиорации грунтов.

## *2.2. Типовые вопросы/задания для промежуточной аттестации*

1. Что такое основы методики проектирования учебного процесса?

2. Какие основные локальные нормативные акты образовательной организации, регламентируют осуществление образовательной деятельности и разработку учебнометодических материалов?

- 3. Что такое учебно-методические материалы (УММ)? Какие цели УММ? Из каких разделов состоит УММ?
- 4. Какое учебно-методическое (материально-техническое, программное, информационное) обеспечение используются для подготовки бакалавров?
- 5. Какие методики преподавания используются при подготовки бакалавров?
- 6. Какие учебные занятие имеет право вести аспирант и в каком формате?
- 7. Какие функции выполняет аспирант в период проведения подготовки бакалавров?
- 8. Какие дисциплины имеет право преподавать аспирант?
- 9. Какие рабочие программы дисциплин были использованы в учебном процессе?
- 10. Какое УММ имеет право разрабатывать аспирант?
- 11. Что такое рабочая программа? Из каких элементов она состоит?
- 12. Из каких разделов состоит учебная дисциплина? Какие формы промежуточной аттестации могут быть использованы в составе учебной дисциплины?
- 13. Какой состав занятия при проведение лабораторной работы (ЛР)? Какие методики применяются при проведении ЛР? Какие ставятся цели при проведении ЛР? Какие формы текущего контроля успеваемости Вы знаете в ЛР?
- 14. Из каких частей состоит практическое занятия (ПЗ)? Какие методики применяются при проведении ПЗ? Какие ставятся цели при проведении ПЗ? Какие формы текущего контроля успеваемости Вы знаете в ПЗ?
- 15. Что такое лекционные занятия (Л)? Кто имеет право проводить Л? Какие методики применяются при проведении Л?
- 16. Что такое курсовой проект, курсовая работа (КП/КР)? Из каких разделов состоят (КП/КР)? Какие формы текущего контроля успеваемости Вы знаете в КП/КР?
- 17. Какие нормативно-правовые и нормативно-технические документы регулируют решения научно-технических задач геээкологической безопасности в строительстве, жилищнокоммунальном хозяйстве?
- 18. Назовите формы текущего контроля успеваемости студентов.

### **3. Методические материалы, определяющие процедуры оценивания**

Зачёт принимается на основании защиты подготовленного обучающимся отчета о прохождении практики в соответствии с локальными нормативными актами, регламентирующими порядок организации и проведения практик обучающихся в НИУ МГСУ.

*3.1. Процедура оценивания при проведении промежуточной аттестации обучающихся по практике в форме зачета*

Промежуточная аттестация по практике проводится в форме зачёта в \_4\_ семестре.

Для оценивания знаний, умений, навыков используются критерии, указанные в п.1.2.

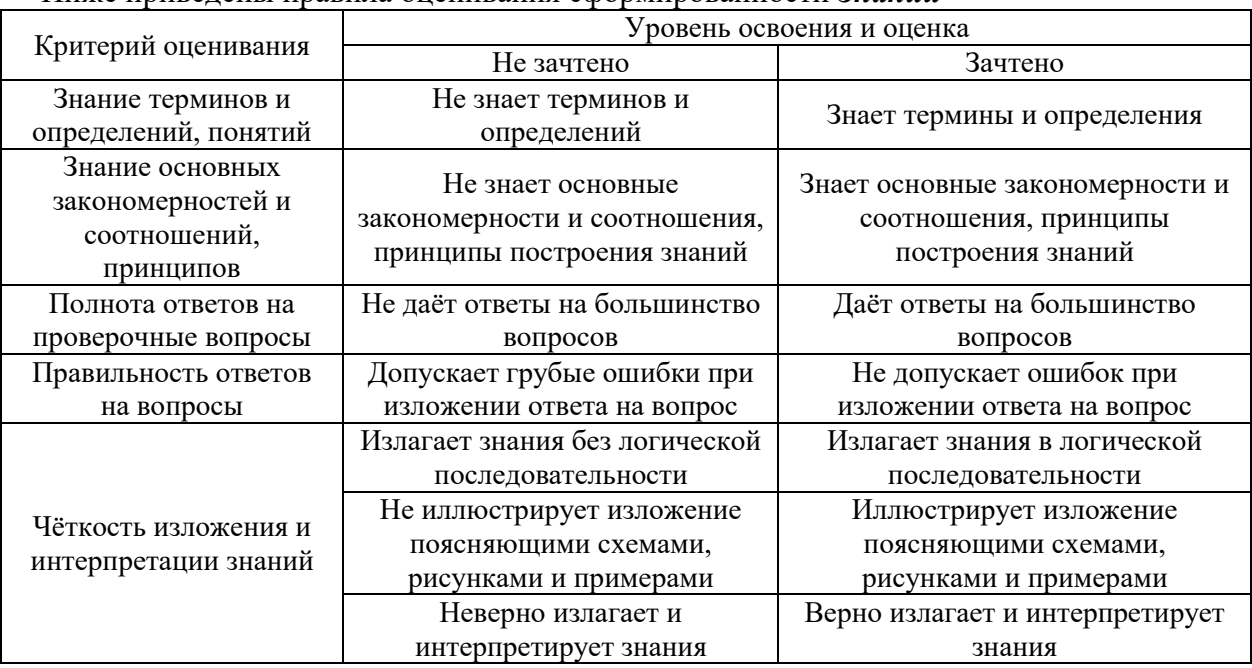

#### Ниже приведены правила оценивания сформированности *Знаний*

# Ниже приведены правила оценивания сформированности *Умений*

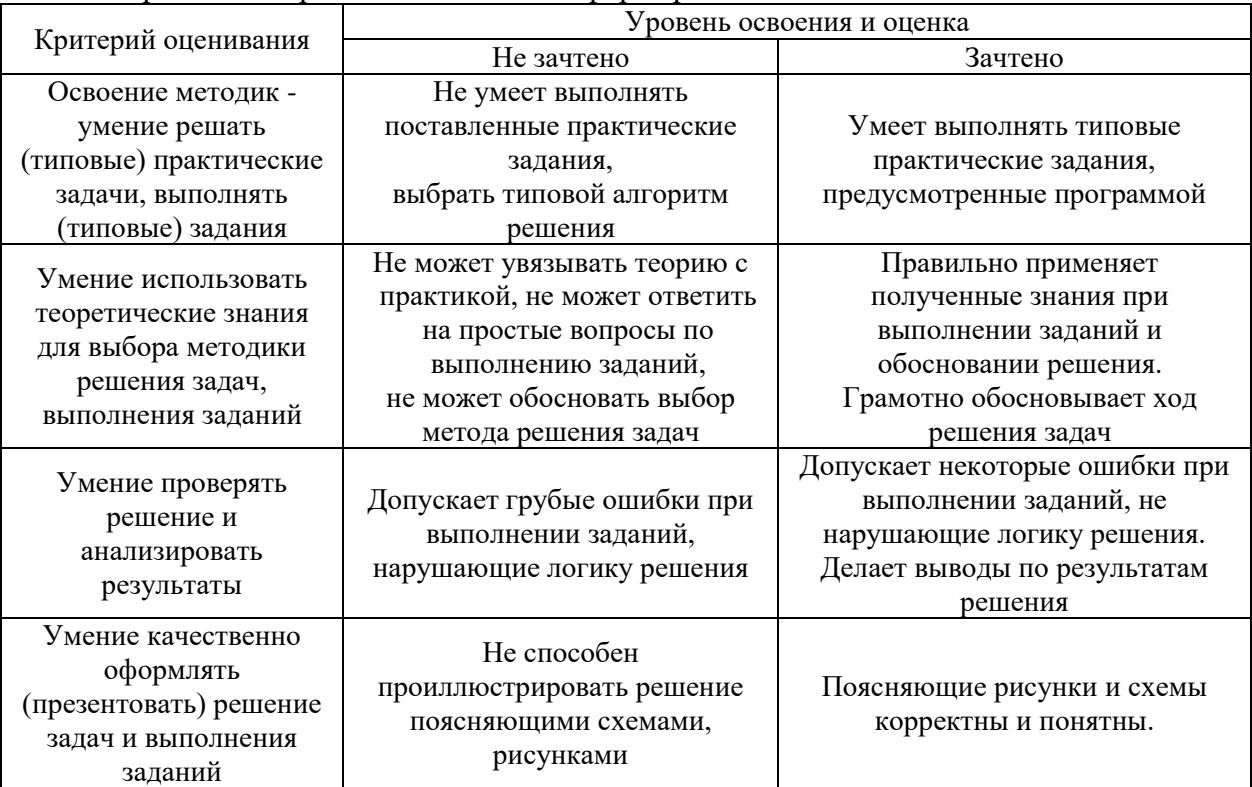

|                                                      | Уровень освоения и оценка                      |                                                     |  |
|------------------------------------------------------|------------------------------------------------|-----------------------------------------------------|--|
| Критерий оценивания                                  | Не зачтено                                     | Зачтено                                             |  |
| Навыки выбора методик                                | Не может выбрать методику                      | Может выбрать методику                              |  |
| выполнения заданий                                   | выполнения заданий                             | выполнения заданий                                  |  |
| Навыки выполнения<br>заданий различной<br>сложности  | Не имеет навыков выполнения<br>учебных заданий | Имеет навыки выполнения<br>учебных заданий          |  |
| Навыки самопроверки.                                 | Допускает грубые ошибки при                    |                                                     |  |
| Качество                                             | выполнении заданий,                            | Не допускает ошибки при                             |  |
| сформированных                                       | нарушающие логику решения                      | выполнении заданий                                  |  |
| навыков                                              | задач                                          |                                                     |  |
| Навыки анализа                                       |                                                |                                                     |  |
| результатов выполнения                               | Делает некорректные выводы                     | Делает корректные выводы                            |  |
| заданий, решения задач                               |                                                |                                                     |  |
| Навыки представления                                 | Не может проиллюстрировать                     | Иллюстрирует решение задачи                         |  |
| результатов решения                                  | решение задачи поясняющими                     | поясняющими схемами,                                |  |
| задач                                                | схемами, рисунками                             | рисунками                                           |  |
| Навыки обоснования                                   | Не может обосновать алгоритм                   | Обосновывает алгоритм                               |  |
| выполнения заданий                                   | выполнения заданий                             | выполнения заданий                                  |  |
|                                                      | Не выполняет задания или                       | Выполняет задания в                                 |  |
| Быстрота выполнения<br>заданий                       | выполняет их очень медленно,                   |                                                     |  |
|                                                      | не достигая поставленных задач                 | поставленные сроки                                  |  |
| Самостоятельность в                                  | Не может самостоятельно                        | Планирование и выполнение                           |  |
| выполнении заданий                                   | планировать и выполнять                        | заданий осуществляет                                |  |
|                                                      | задания                                        | самостоятельно                                      |  |
| Результативность<br>(качество) выполнения<br>заданий | Выполняет задания<br>некачественно             | Выполняет задания с достаточным<br>уровнем качества |  |

Ниже приведены правила оценивания сформированности *Навыков*

۳

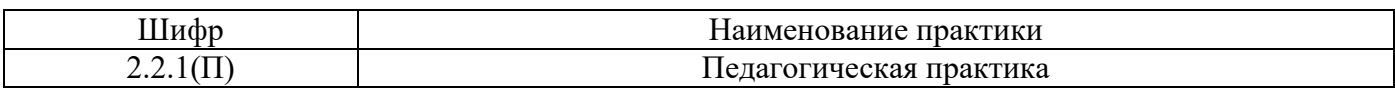

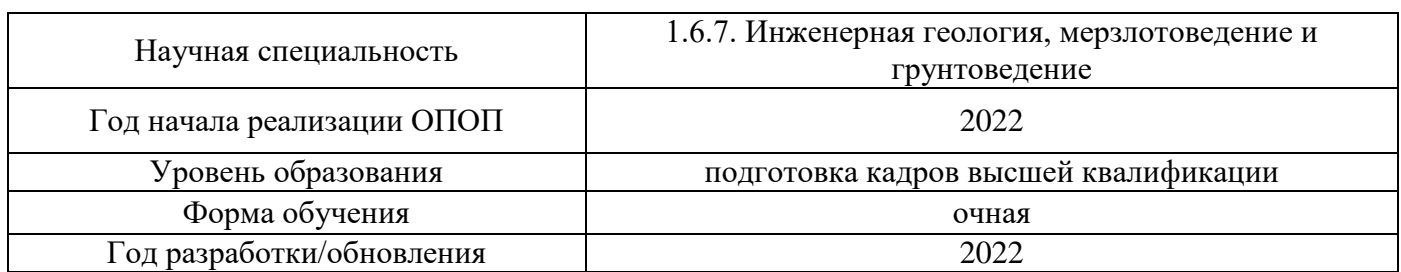

# **Учебно-методическое обеспечение**

# Печатные учебные издания в НТБ НИУ МГСУ

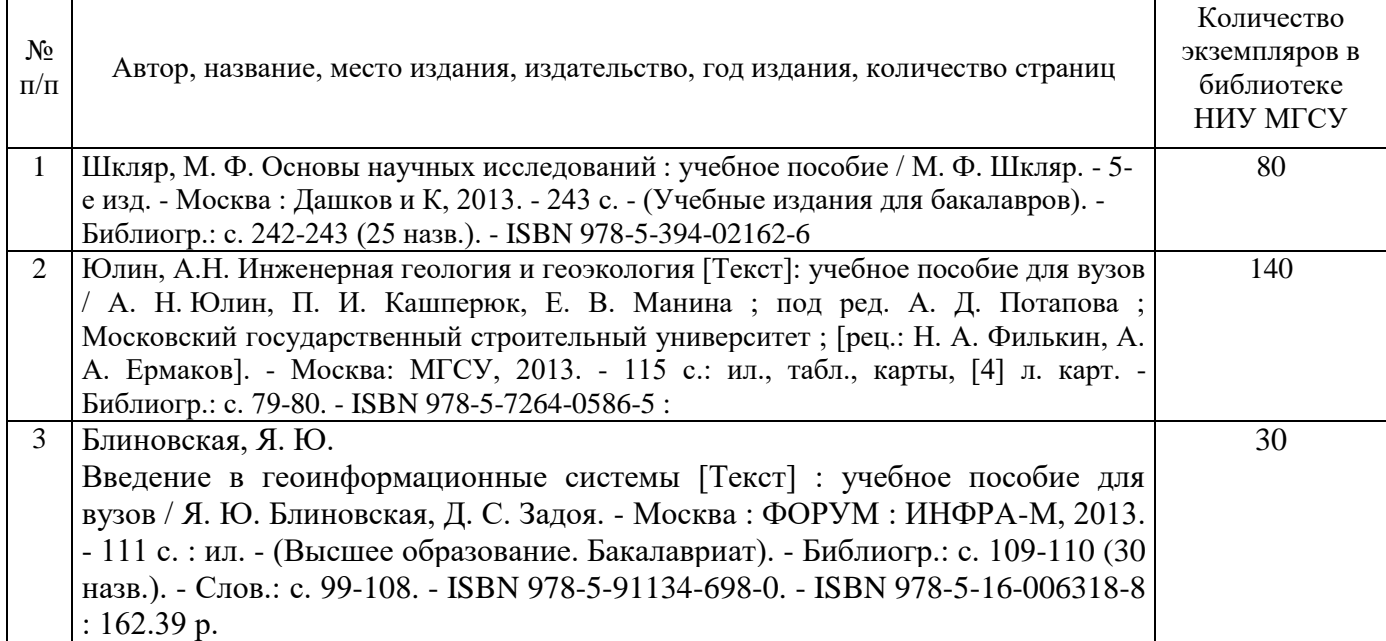

Электронные учебные издания в электронно-библиотечных системах (ЭБС):

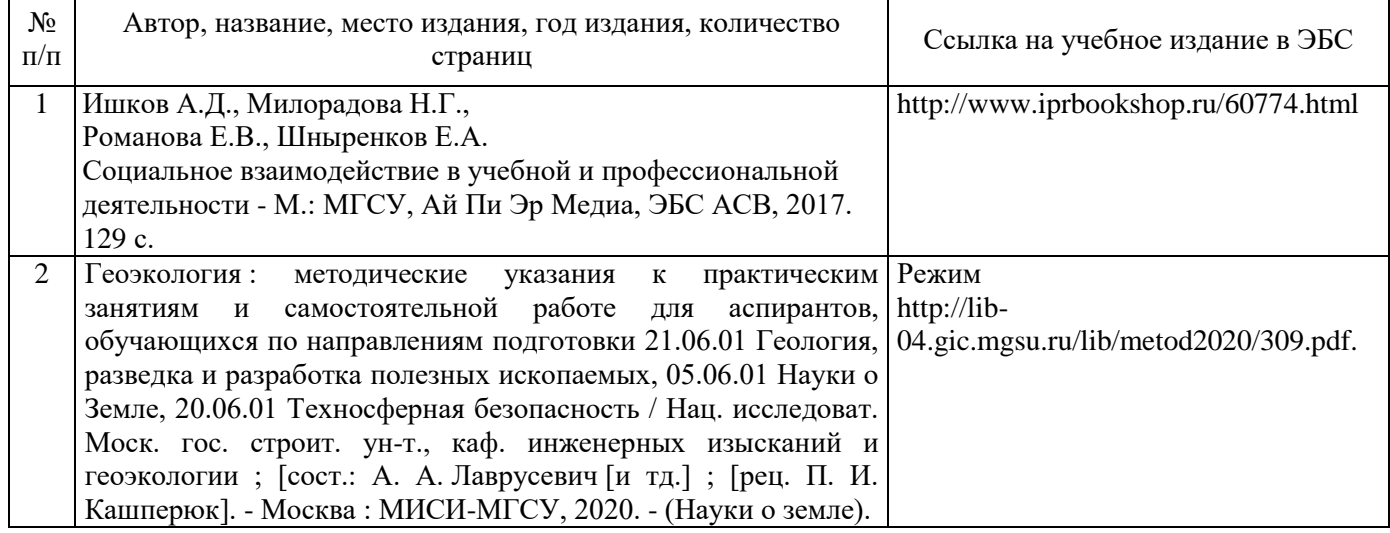

# Перечень учебно-методических материалов в НТБ НИУ МГСУ

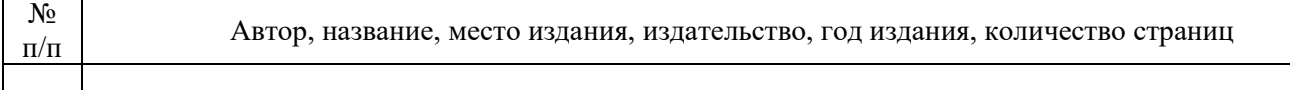

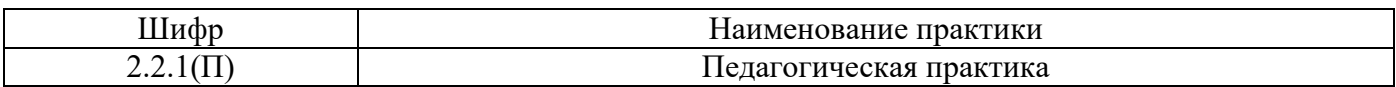

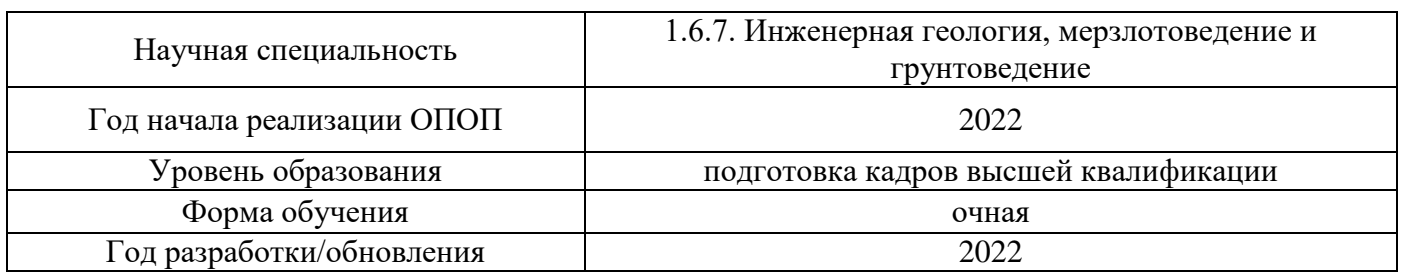

# **Перечень ресурсов информационно-телекоммуникационной сети «Интернет» для прохождения практики**

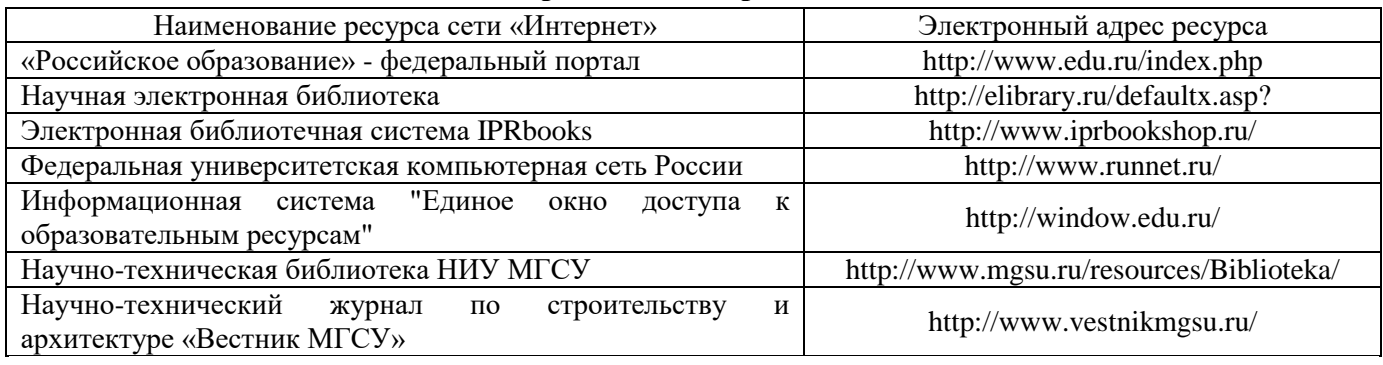

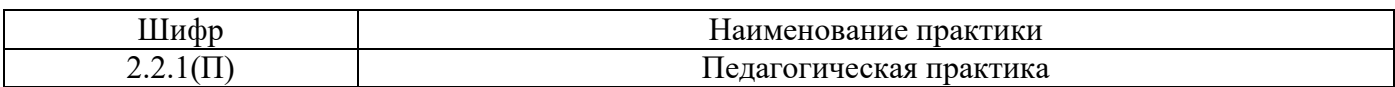

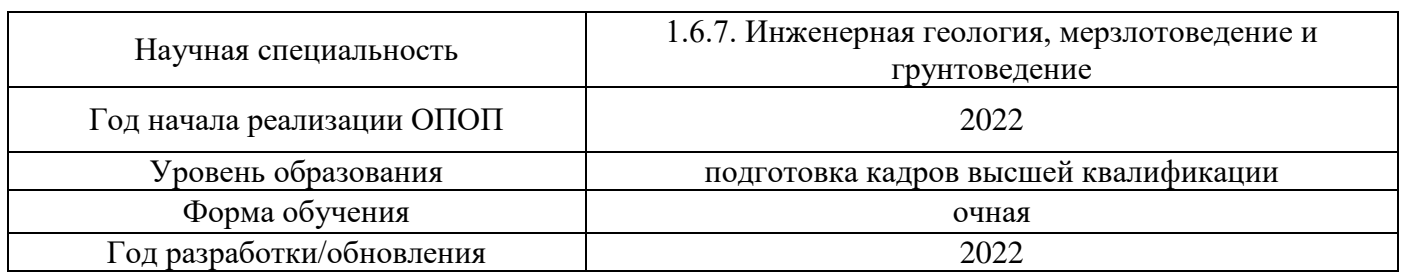

# **Материально-техническое и программное обеспечение дисциплины**

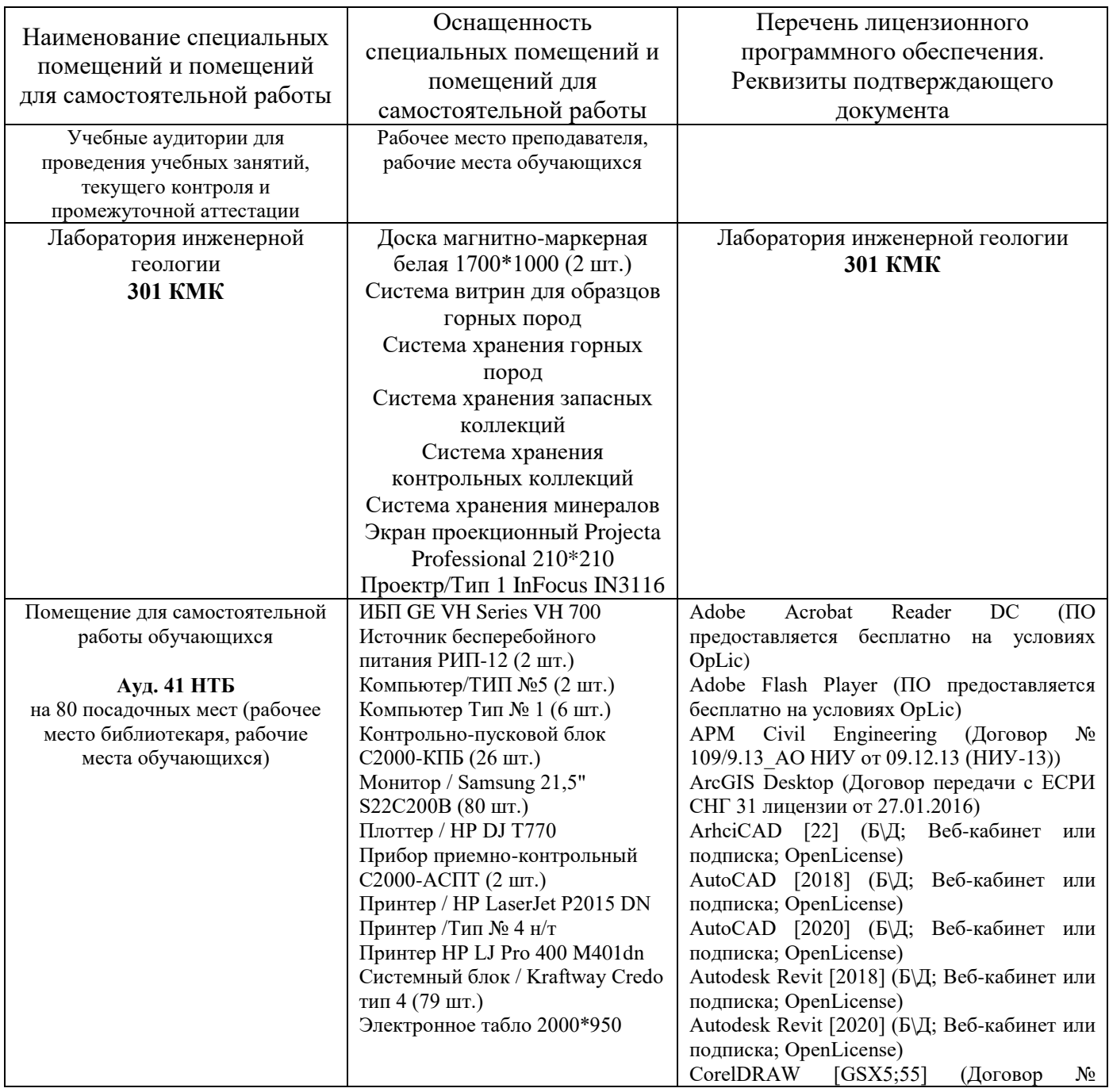

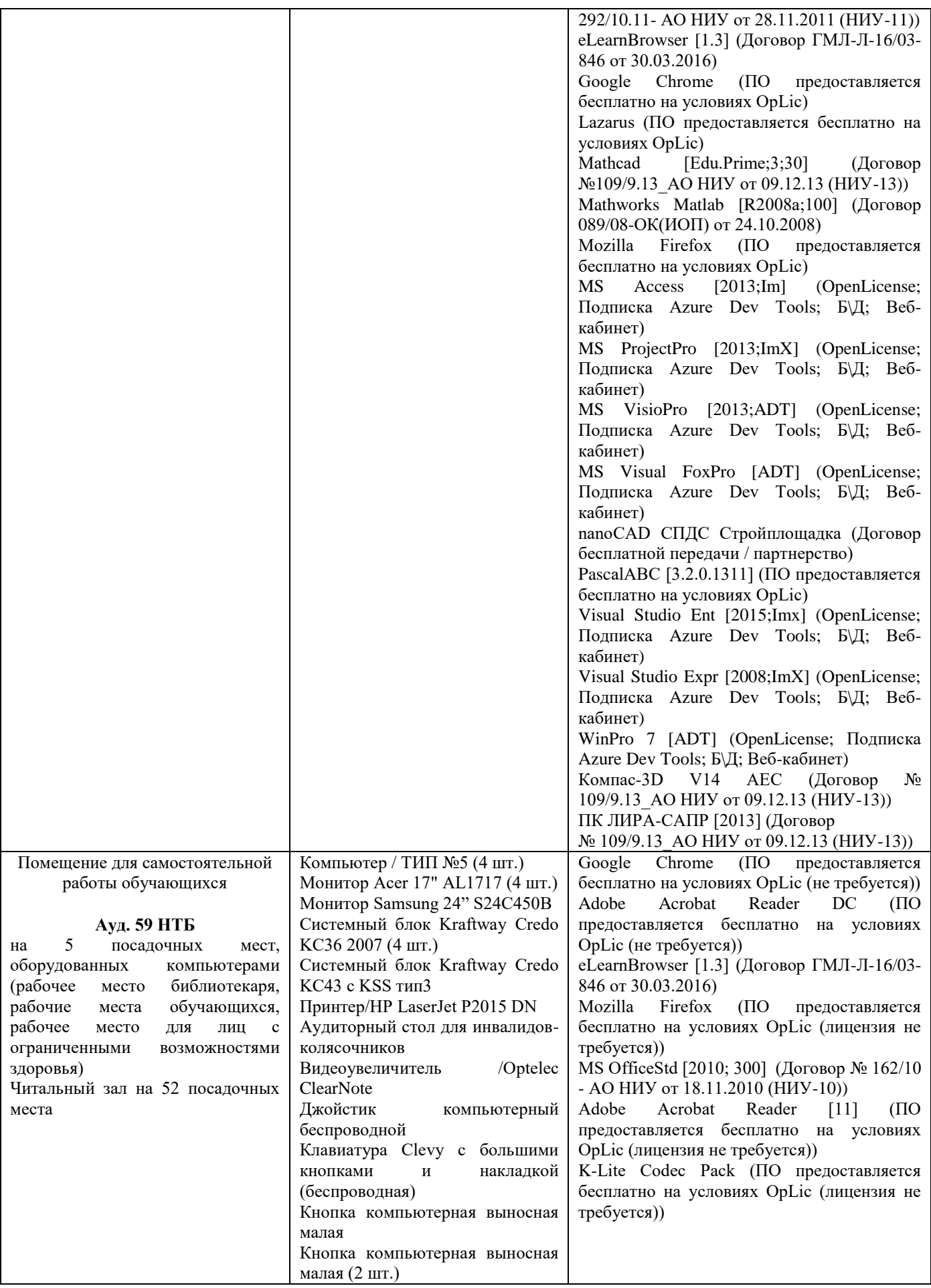

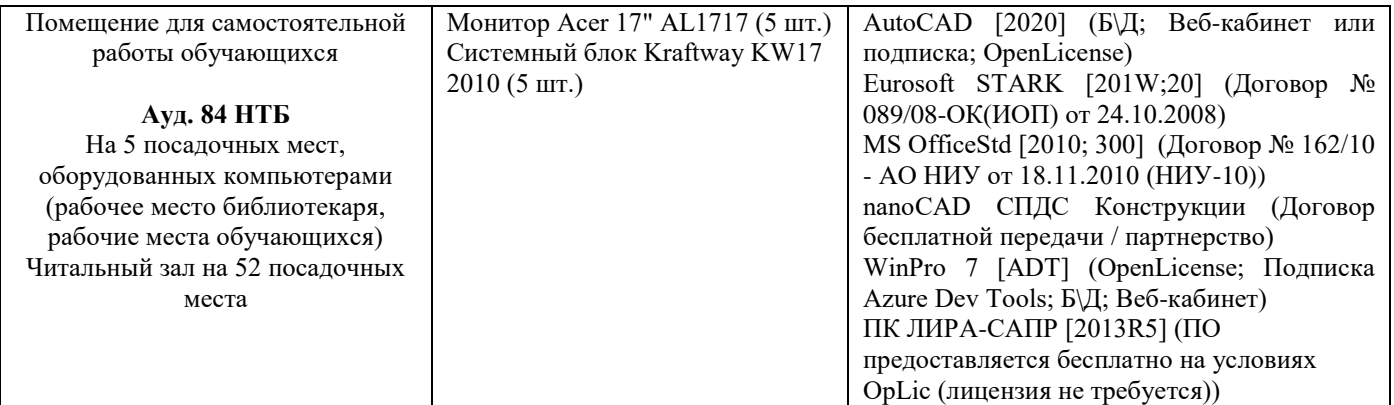